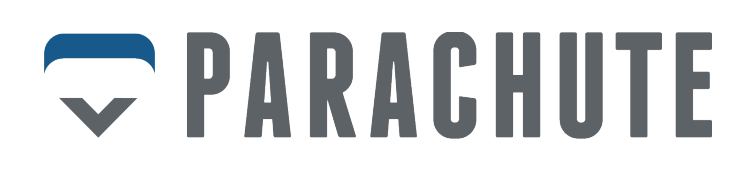

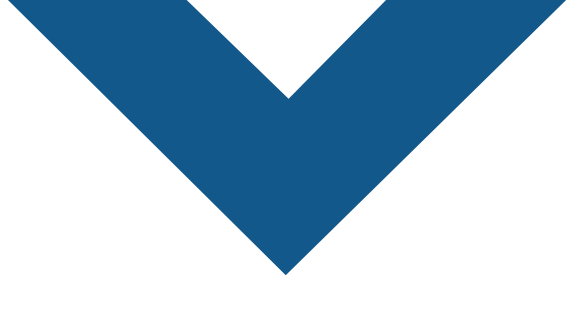

## **Purchasing Parachute and Managing Your Policy.**

## **Can members purchase Parachute once the enrollment window ends?**

Yes! Since Parachute is not offered to the general public, members can access Parachute through the personalized links in their Parachute emails or by clicking the storefront links below.

Members will need to answer a few underwriting questions to qualify for coverage.

Click the links below to access COSA's Parachute offers:

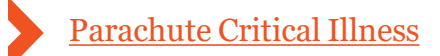

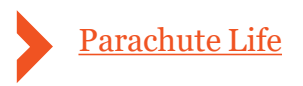

## **How do I manage my policy once I've purchased?**

It's quite simple, all you need to do is visit your Parachute Member portal and log in.

Here you can do things like update your contact information, manage beneficiaries, update payment information and view policy documentation.

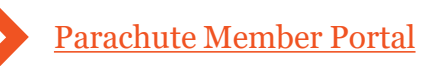

## **For more information, please contact:**

**support@parachutedigital.ca**

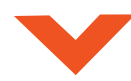